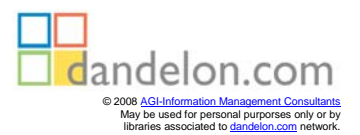

## Wolfgang Fleischer EDV-Didaktik

Wie man EDV-Wissen richtig erklärt, vermittelt, aufbereitet und dokumentiert

IWT Verlag GmbH

## **Inhaltsverzeichnis**

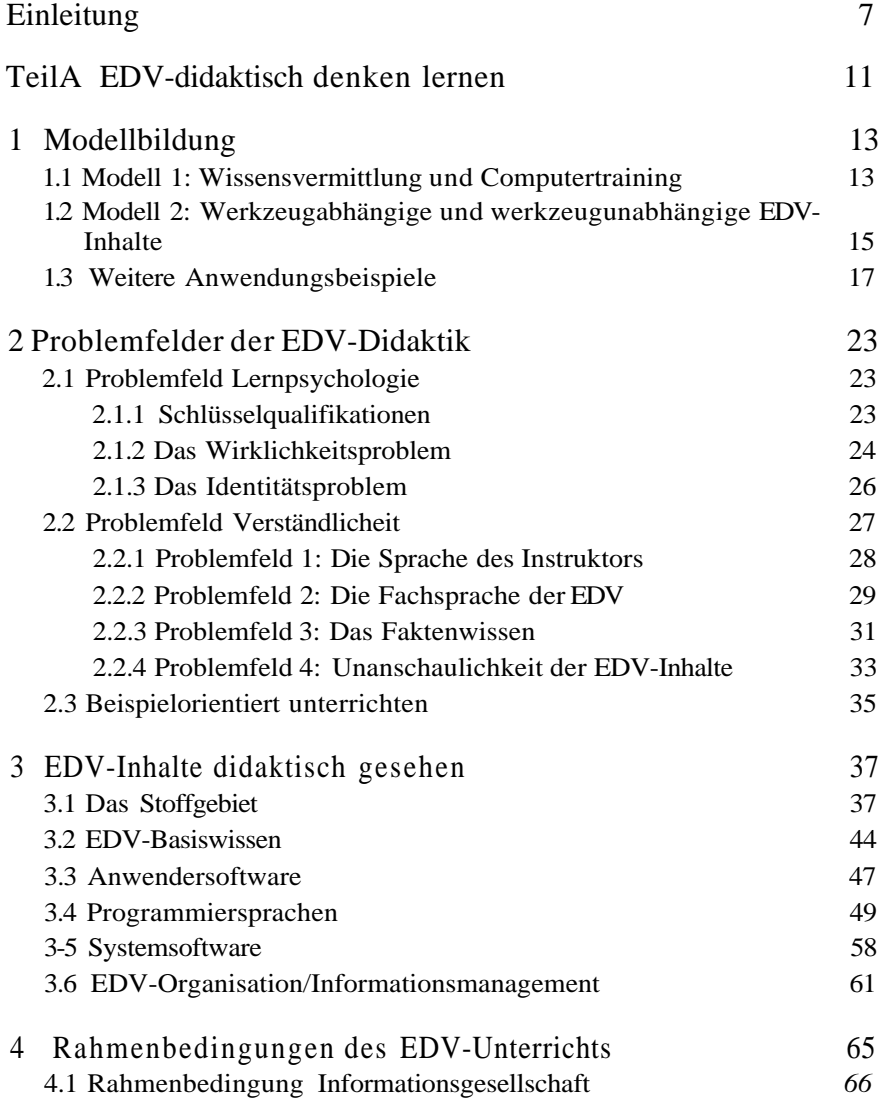

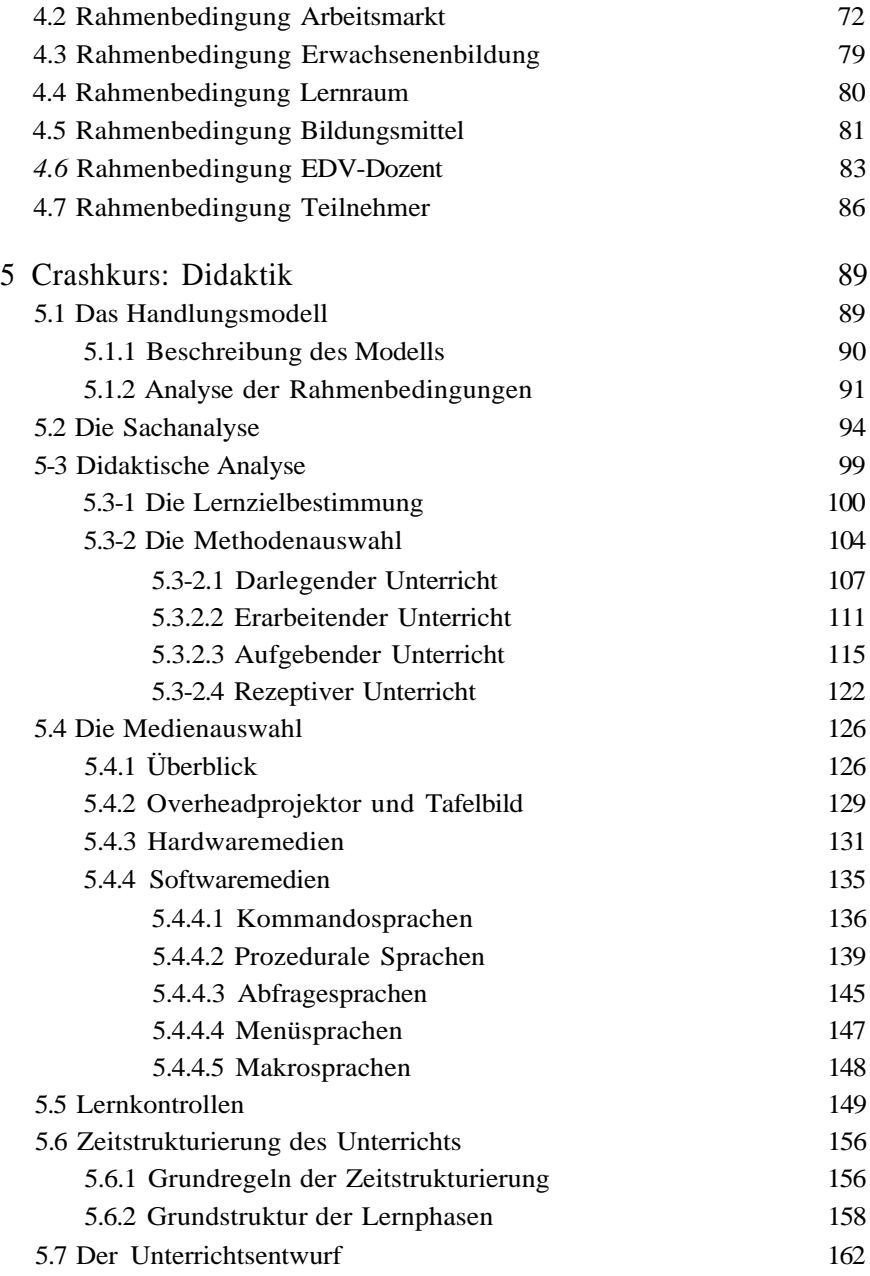

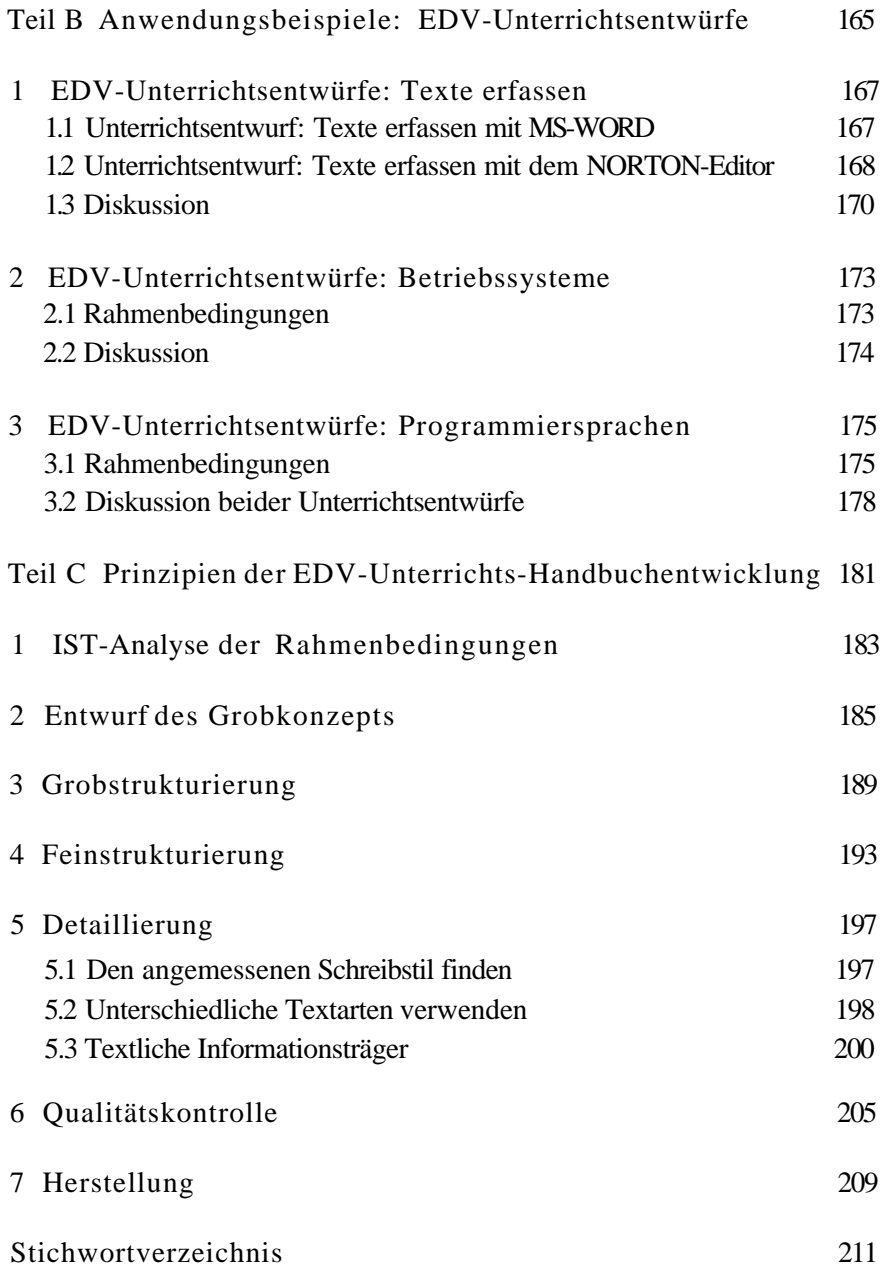